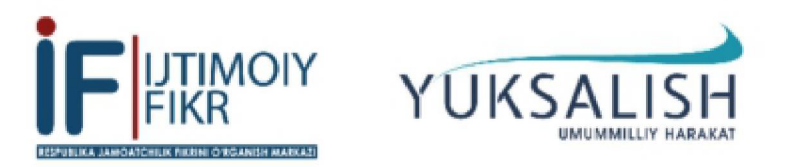

ОСВЕДОМЛЁННОСТЬ ГРАЖДАН О ПРЕДСТОЯЩИХ ВЫБОРАХ - ВТОРОЙ ЭТАП»

Знаете ли Вы, что в 2021 году состоятся выборы Президента Республики Узбекистан? (в % от числа опрошенных)

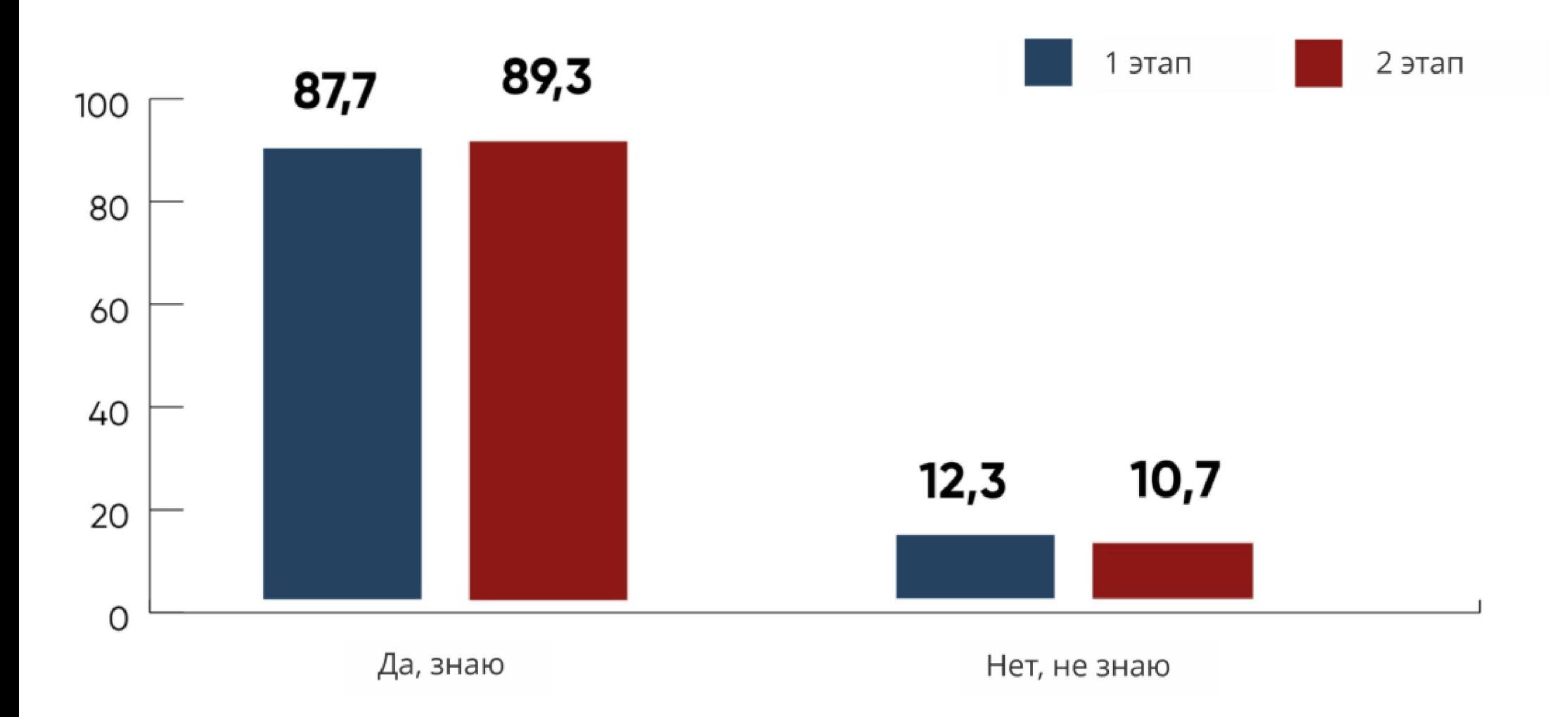

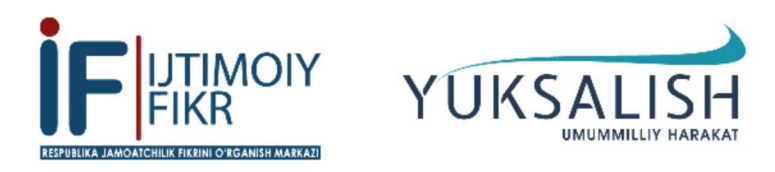

ОСВЕДОМЛЁННОСТЬ ГРАЖДАН О ПРЕДСТОЯЩИХ ВЫБОРАХ - ВТОРОЙ ЭТАП»

Знаете ли Вы, кто согласно Избирательному кодексу Республики Узбекистан, имеет право выдвигать кандидатов в Президенты республики? (в % от числа опрошенных)

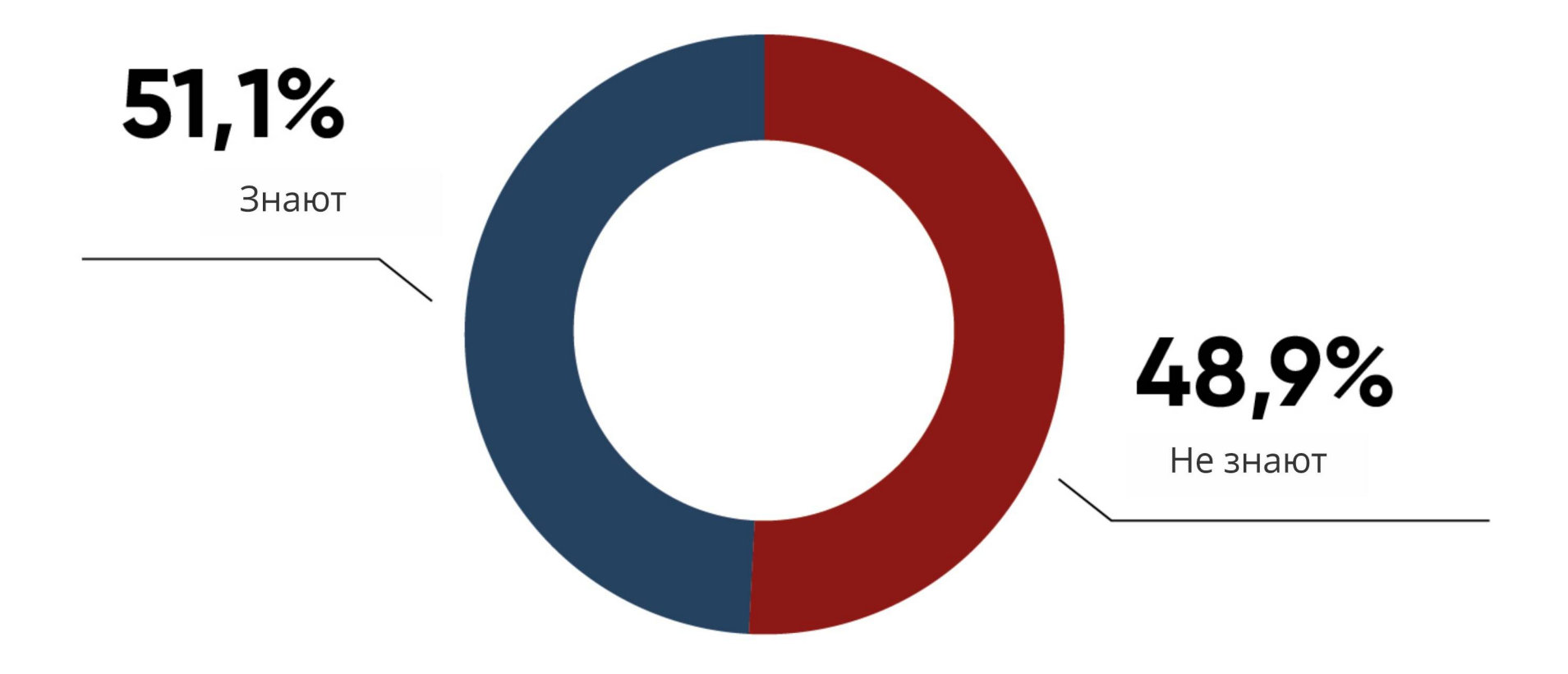

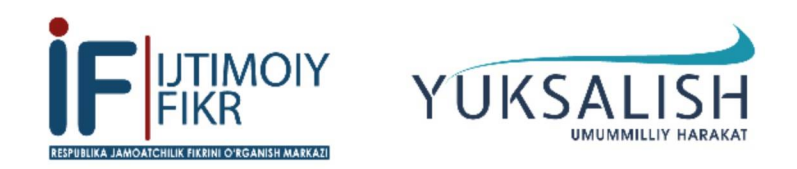

ОСВЕДОМЛЁННОСТЬ ГРАЖДАН О ПРЕДСТОЯЩИХ ВЫБОРАХ - ВТОРОЙ ЭТАП»

Известно ли Вам, на какой срок, согласно Избирательному кодексу Республики Узбекистан, избирается Президент страны? (в % от числа опрошенных)

> $0,1%$ 13,5% Отказ от ответа Нет, не известно 86,4% Да, известно

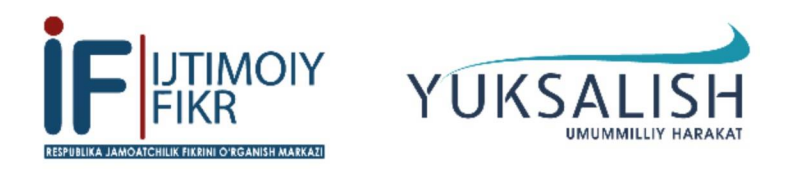

ОСВЕДОМЛЁННОСТЬ ГРАЖДАН О ПРЕДСТОЯЩИХ ВЫБОРАХ - ВТОРОЙ ЭТАП»

Примите ли Вы в участие в предстоящих выборах Президента Республики Узбекистан? (в % от числа опрошенных)

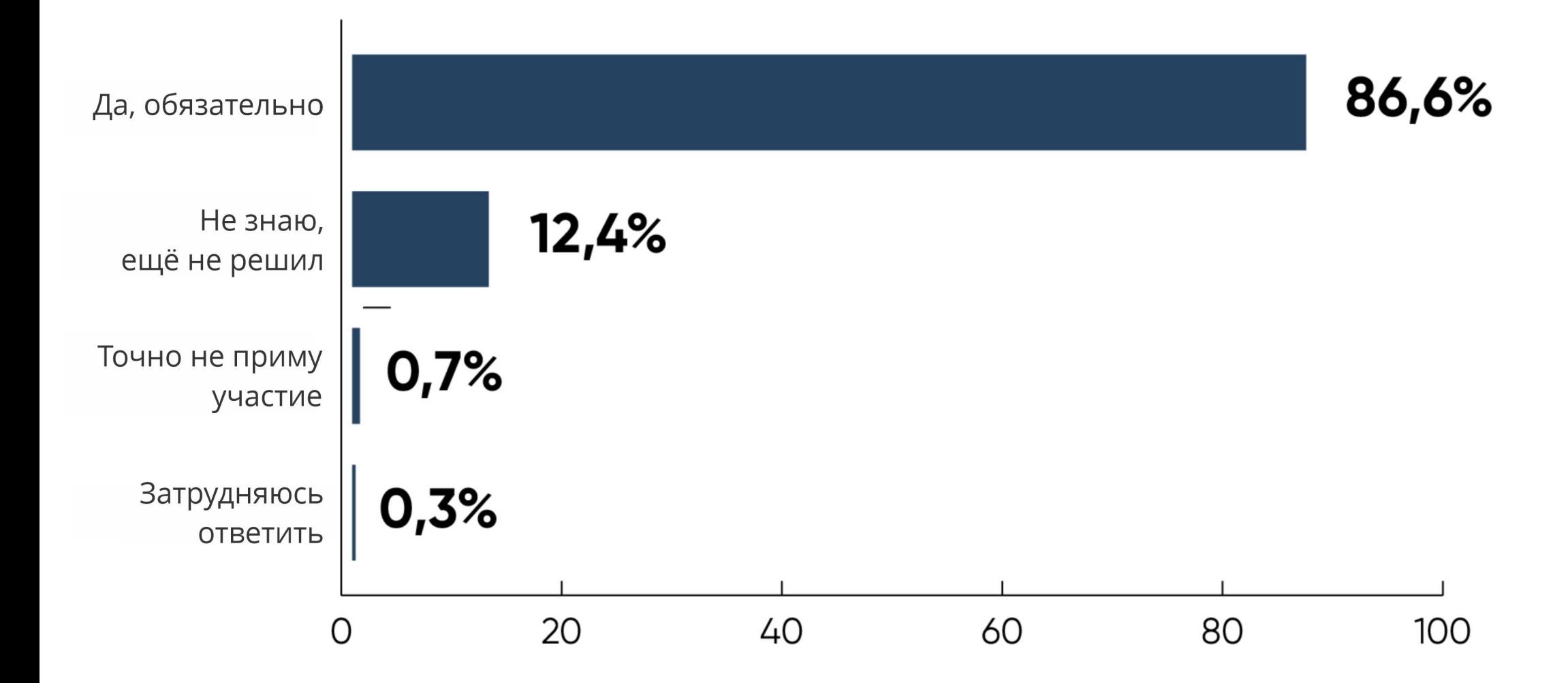

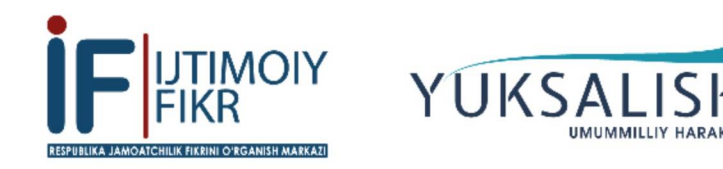

ОСВЕДОМЛЁННОСТЬ ГРАЖДАН О ПРЕДСТОЯЩИХ ВЫБОРАХ - ВТОРОЙ ЭТАП»

Насколько важным лично для себя Вы считаете принять участие в выборах Президента страны?

(в % от числа опрошенных)

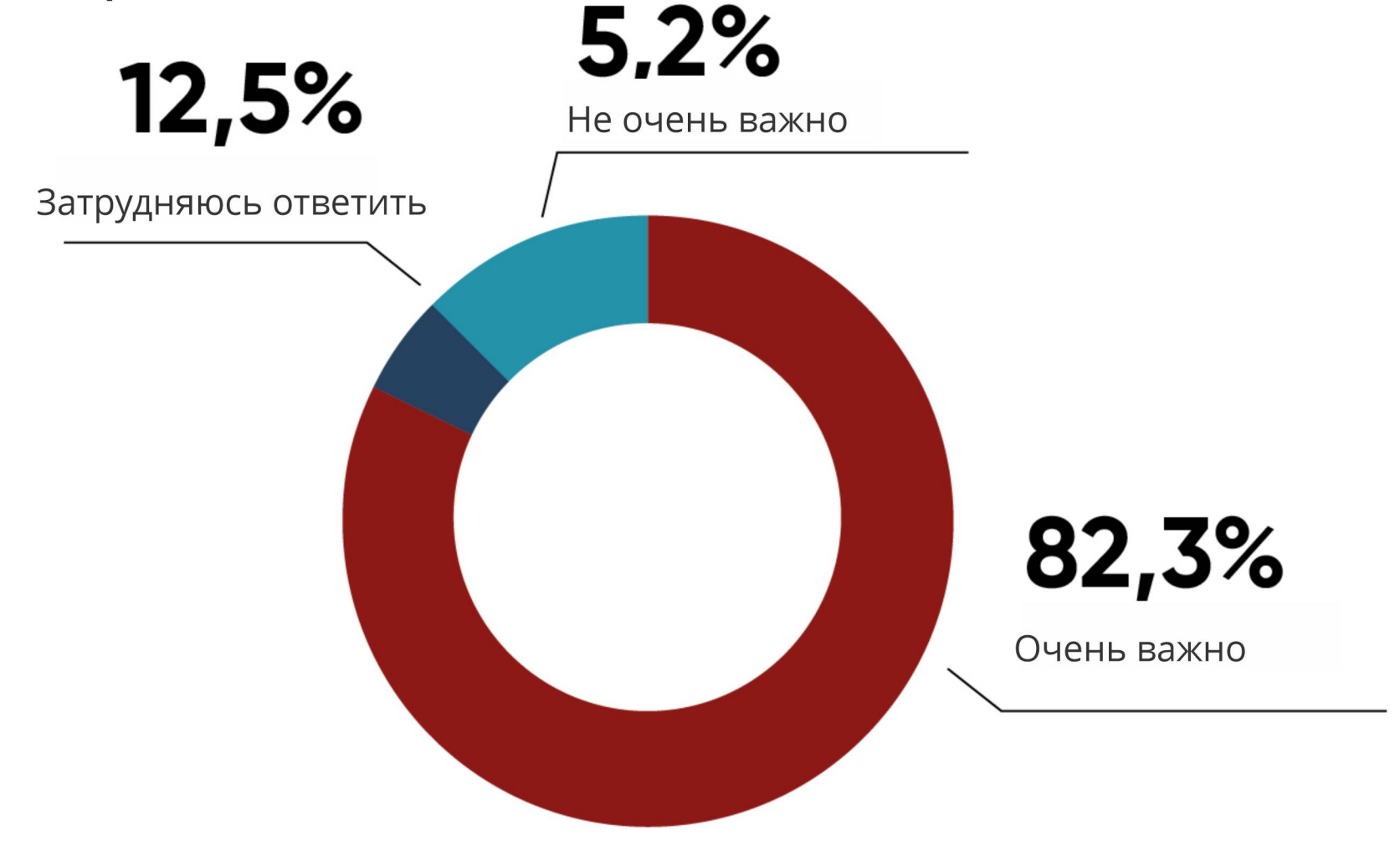

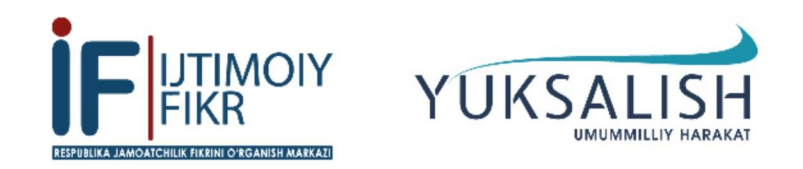

ОСВЕДОМЛЁННОСТЬ ГРАЖДАН О ПРЕДСТОЯЩИХ ВЫБОРАХ - ВТОРОЙ ЭТАП»

В какой степени регулярно Вы следите за ходом подготовки к предвыборной кампании по выборам Президента Республики Узбекистан?

(в % от числа респондентов)

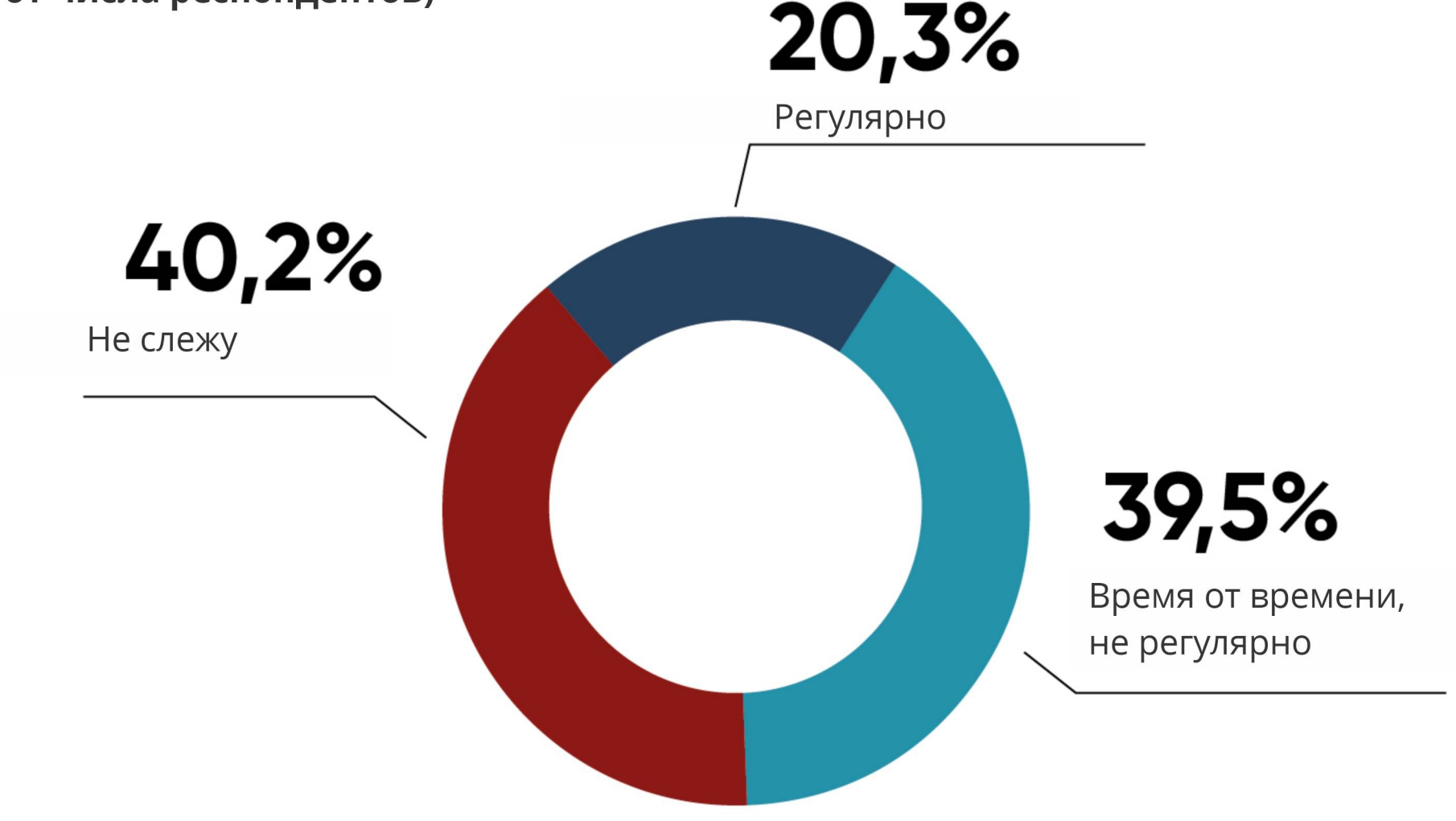